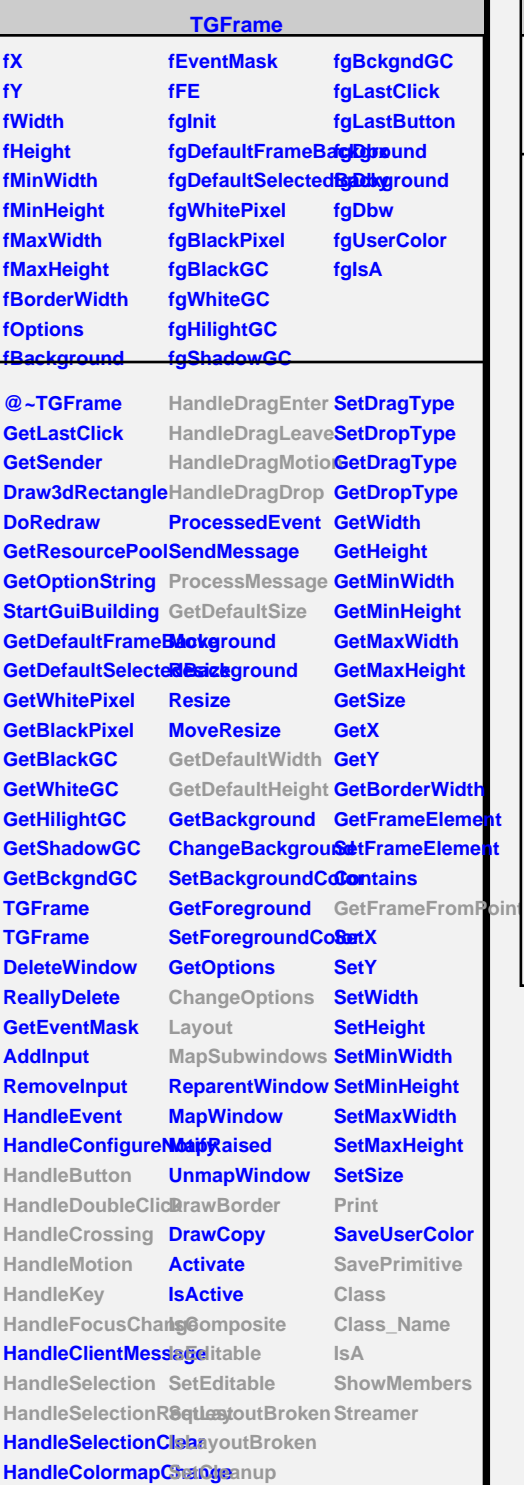

## **TQObject fListOfSignals fListOfConnections fgIsA @~TQObject GetSender GetSenderClassName Emit ConnectToClass Emit ConnectToClass Emit Emit Emit Disconnected Destroyed ChangedBy Message Connect**

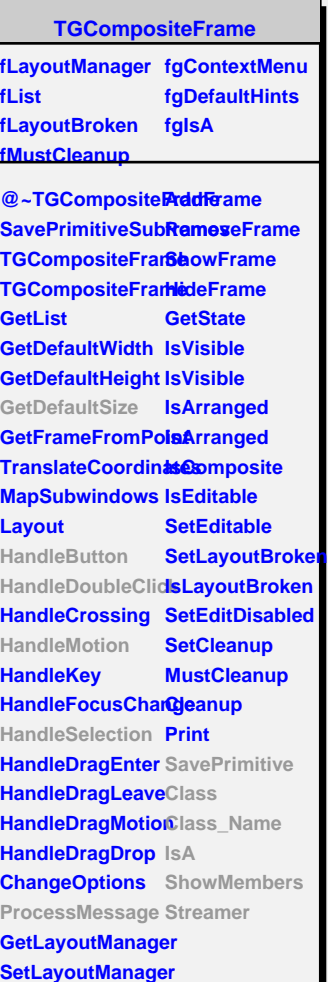

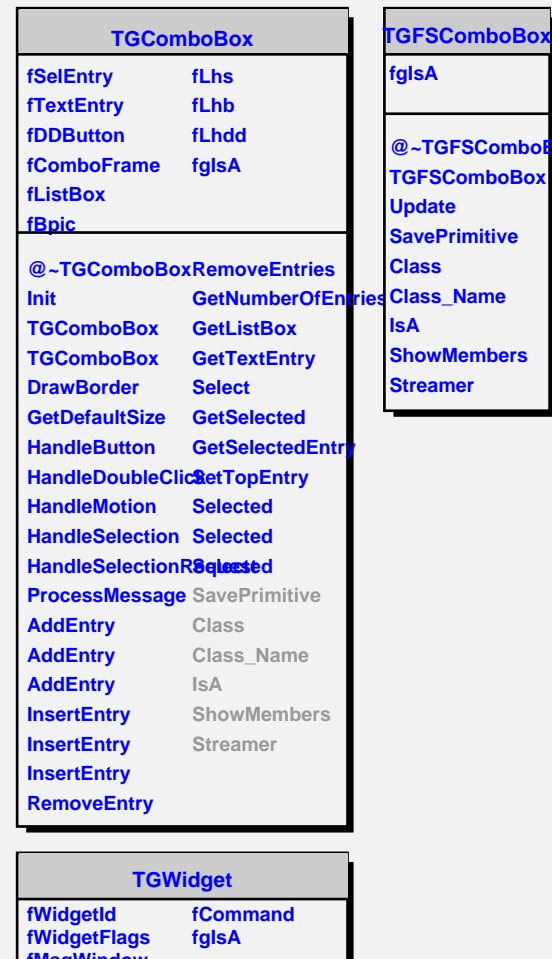

**@~TGFSComboBox**

**fMsgWindow @~TGWidget SetFlags ClearFlags TGWidget TGWidget WidgetId IsEnabled HasFocus WantFocus Associate SetCommand GetCommand Class Class\_Name IsA ShowMembers Streamer**